# Mi primer trabajo

Jazmin Castrejon-Martinez<sup>1</sup>

<sup>1</sup>Instituto Tecnológico Superior Zacatecas Occidente

24 de enero de 2018

#### Resumen

En este primer trabajo discutimos las funcionalidades de una de las mejores herramientas para la elaboración de textos académicos llamados [Authorea,](http://www.authorea.com) ademas de desarrollar algunos ejemplos.

## Introducción

a continuación mostremos una representación esquemática del teorema de pitagoras

### Desarrollo

una de las capacidades de esta plataforma es la inclusion de las im´agenes como podemos apreciar a continuación

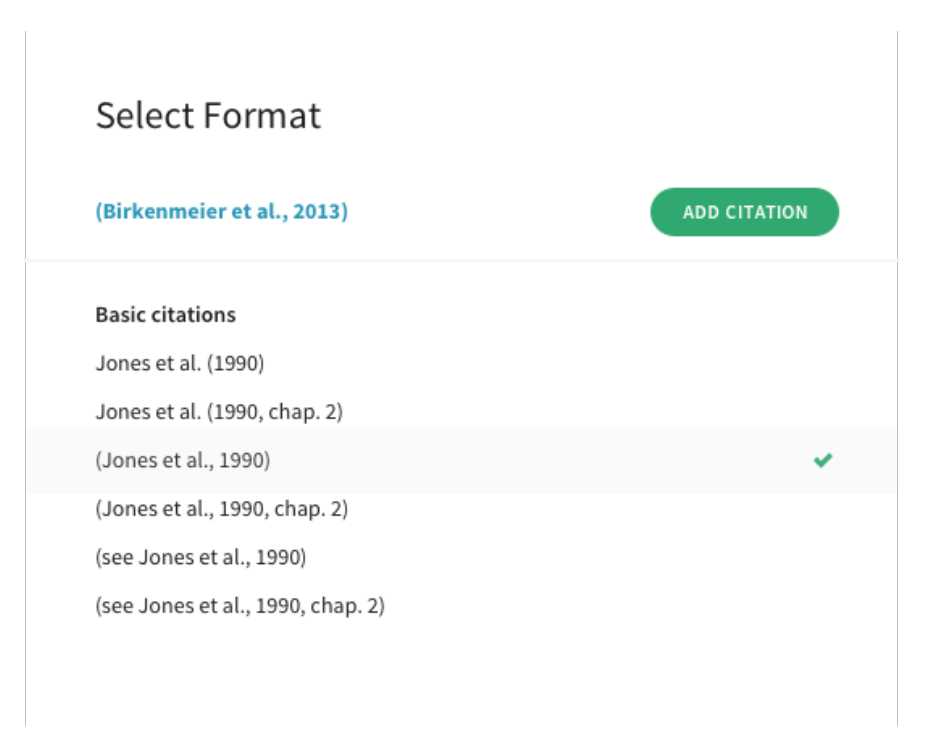

Figura 1: Como podemos apreciar en la Fig[.1](#page-1-0) Authorea cuenta con gran variedad de formatos de citado

Ademas de la inculusión de figura tambien podemos incorporar tablas, como ejemplificaremos a continuacion:

<span id="page-1-1"></span><span id="page-1-0"></span>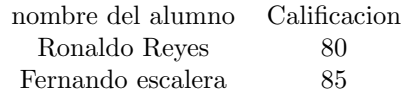

Cuadro 1: Resultados de la evaluiacion de la uniodad 1

en el cuadro [1](#page-1-1) se puede apreciar los resultados de la primera evaluación del curso del taller de investigación 1.

Los arboles de decisión tienen aplicaciones a lo largo a una amplia cantidad de áreas relacionadas con la economía, ya que a partir de datos cuantitativos podemos contribuir a mejorar la toma de decisiones(Hernández, [2004\)](#page-3-0).

### Los menus en Authorea

Formatos de exporación

## Conclusión

en la sección

# Referencias

<span id="page-3-0"></span>Paola Andrea Cardona Hernández. Aplicación de árboles de decisión en modelos de riesgo crediticio. Revista  $coloniana\ de\ estadística,\ 27(2):139,\ 2004.$